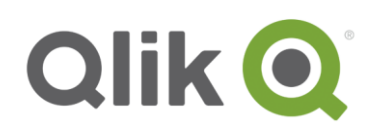

Education Services

# **Education Course Catalog**

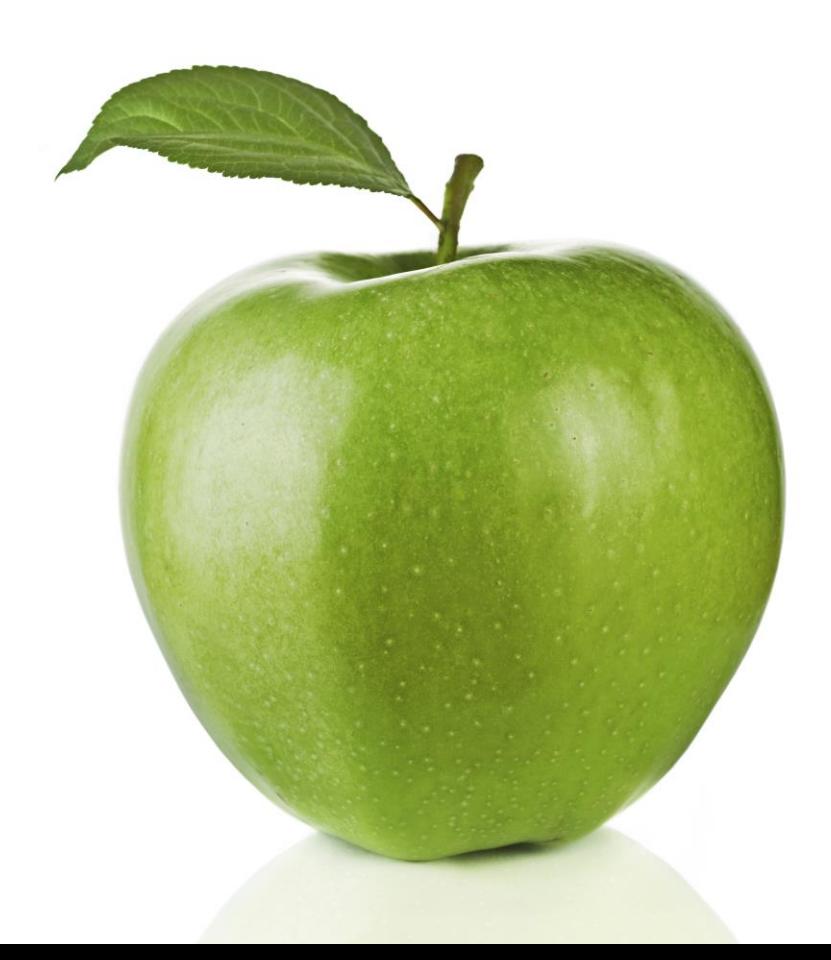

qlik.com

# **About this catalog**

This catalog provides you with all the information you need about Qlik's portfolio of education services offerings. It is organized into two main sections: Qlik<sup>®</sup> Sense courses and QlikView 11 courses.

# **Table of Contents**

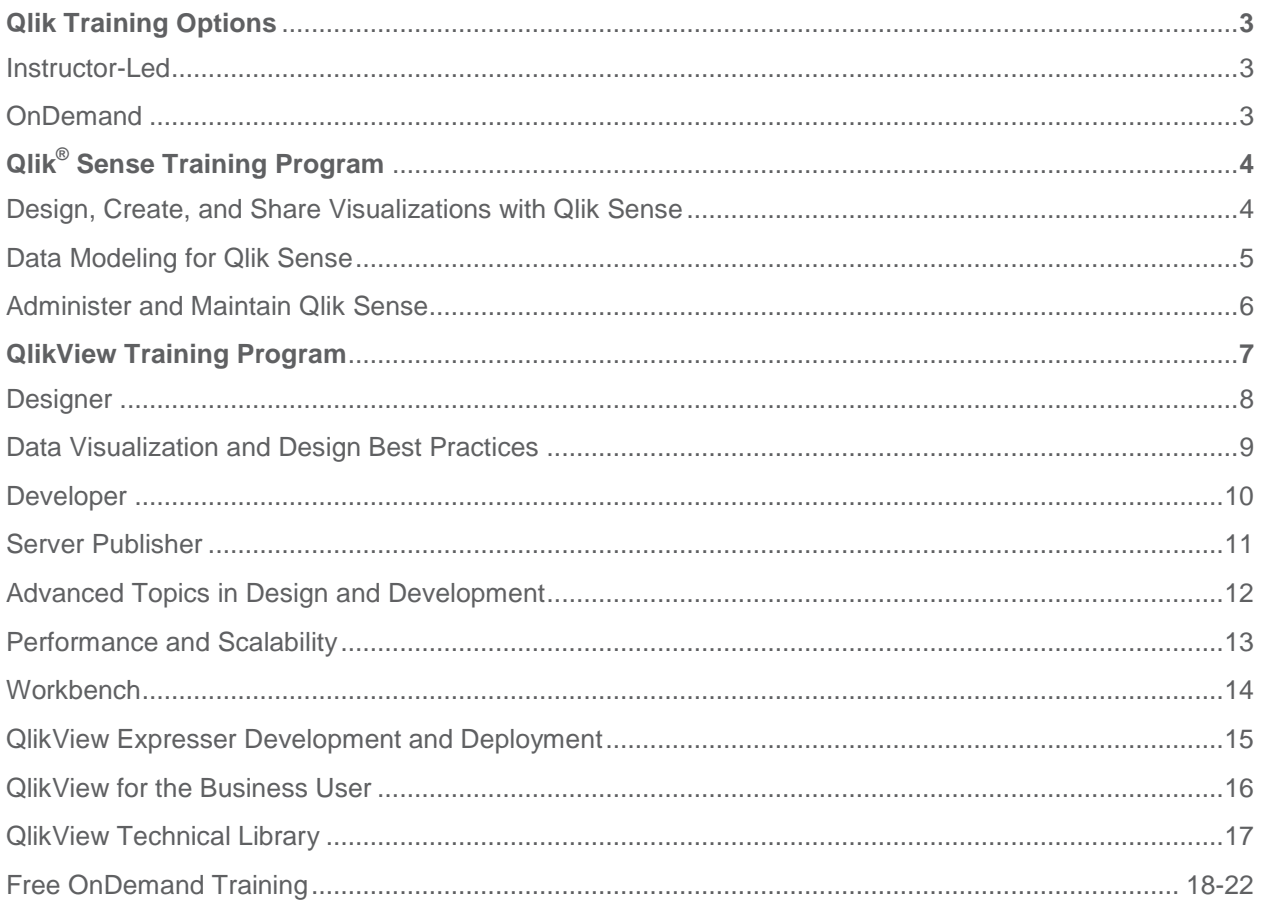

# **Qlik Training Options**

When it comes to learning, one size does not fit all. Therefore, Qlik offers a wide variety of delivery methods to suit different learning preferences, organizational logistics, and the needs of specific Qlik user roles.

For locations, schedules, and registration, go to glik.com/training.

### **Instructor-led**

#### **Classroom training:**

Qlik Education Services provides you with a learning experience that promotes interactive inclass instruction as well as technically and functionally relevant labs and exercises. This delivery method is a traditional, in-person classroom computer training approach, delivered onsite at your facility or regionally at select Qlik training locations. An instructor leads a group of students through demonstrations and hands-on exercises.

#### **Online training:**

This delivery method is a live instructor-led course, held in virtual classrooms online. Students access the courses via web conferencing technologies and are provided access to software via a cloud-based solution. An instructor leads a group of students through demonstrations and handson exercises.

#### **On-site training:**

On-site training, similar to classroom training, is a perfect option when you have a number of employees who need the same training and can train together at your location, with optional virtual participation for added flexibility. On-site training events maximize the learning experience and suit the specific needs of your project teams, IT departments, and/or other business user groups.

### **OnDemand**

For training at your own pace, you may choose from a wide selection of individual eLearning courses which cover key QlikView subjects and topics. This delivery method includes selfdirected videos or documentation that provides baseline knowledge and how-to instructions

# **Design, Create, and Share Visualizations with Qlik Sense**

# **Description**

Design, Create, and Share Visualizations with Qlik Sense, a scenario-based course, addresses the fundamentals required to enable you for self-service visualization and discovery. The course combines demonstrations and hands-on exercises to teach the essential concepts for designing beautiful and effective Qlik Sense visualizations and guided stories. Additionally, you will look in depth at the different visualizations and selecting the appropriate one for your data and the type of questions you need to answer. This course includes a case study that provides you with the opportunity to configure a library, build Qlik Sense visualizations, and create a guided story.

# **Class type and duration**

Instructor-led, Two Days

### **Course prerequisites**

Building an app tutorial (found under Tutorials in the online help of Qlik Sense Desktop)

# **Audience**

Visualization authors QlikView designers Business users Data architects and QlikView developers who want to know more about the self-service capabilities of Qlik Sense

### **Learning objectives**

- **•** Perform advanced analysis in Qlik Sense
- Identify data types and explain how they are interpreted as visualizations
- Design and create Qlik Sense visualizations, based on user-centered workflows, for others to use
- Discuss important concepts of data visualization and how they are implemented in Qlik Sense
- Identify best practices for Qlik Sense visualization design based on human perception and cognition
- Share insights with Qlik Sense guided stories
- Explain how Qlik Sense's responsive design enables developing multi-screen design

# **Data Modeling for Qlik Sense**

### **Description**

Data Modeling for Qlik Sense is a technical course for you to become knowledgeable in loading and transforming data within Qlik Sense, as well as building an optimized data model structure. With information, tools, techniques, and exercises, this course includes topics dealing with: data connections, cleansing, manipulating, and transforming, resolving data model issues, optimization, using QVD files, and developing with server.

NOTE: The course objectives for this course closely align with the QlikView 11 Developer course. You do not need to take this course if you have already taken the QlikView 11 Developer course.

### **Class type and duration**

Instructor-led, Three Days

### **Course prerequisites**

Creation of Qlik Sense visualizations Database and SQL query knowledge

### **Audience**

Data architects

### **Learning objectives**

- Perform advanced analysis in Qlik Sense
- Identify data types and explain how they are interpreted as visualizations
- Design and create Qlik Sense visualizations, based on user-centered workflows, for others to use
- Discuss important concepts of data visualization and how they are implemented in Qlik Sense
- Identify best practices for Qlik Sense visualization design based on human perception and cognition
- Share insights with Qlik Sense guided stories
- Explain how Qlik Sense's responsive design enables developing multi-screen design

# **Administer and Maintain Qlik Sense**

### **Description**

Administer and Maintain Qlik Sense is a technical course that gives you the information, tools, techniques, and skills necessary to set up, configure, administer, and manage a Qlik Sense platform. Take advantage of Qlik Sense's enterprise-class governance capabilities for ensuring quality, accuracy, and security of data and analytics.

### **Class type and duration**

Instructor-led, Two Days

#### **Course prerequisites**

Fundamental knowledge of IT business systems and operations Knowledge of Windows Server OS, Active Directory (or other user directory service) Basic system security awareness Understanding of Qlik Sense or QlikView recommended

### **Audience**

System Administrators System Architects Qlik Administrators

### **Learning objectives**

- Install a single Qlik Sense server node
- Explore the QMC
- Add and manage users
- Add and manage apps, objects, streams and tasks
- Understand Qlik Sense security
- Manage and audit system security
- Understand data security with section access
- Configure user license tokens
- Add and manage data connections
- Add and manage content libraries
- Add and manage extensions
- Monitor and troubleshoot typical system issues
- Resolve data structure issues and script errors
- Transform data
- Discuss synthetic keys and circular reference
- Define the advanced uses of the data load editor
- Add dimensions and measures to the library
- Add simple visualizations

# **QlikView Training Program**

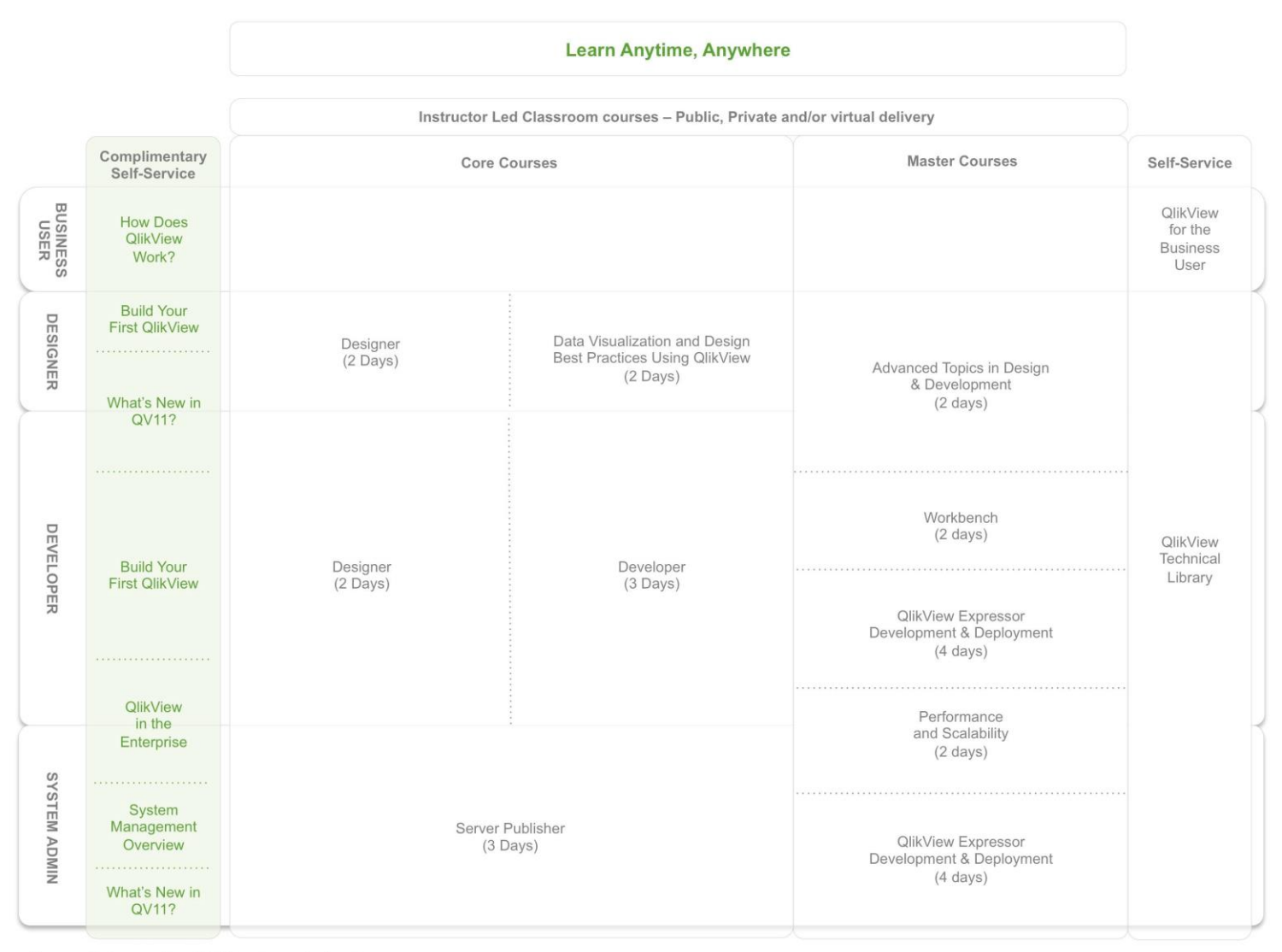

Course offerings and availability may vary by location.

# **Designer**

### **Description**

Having the knowledge and understanding of the critical concepts and design components needed to create a QlikView document is essential to building effective and powerful QlikView documents. QlikView Designer is a scenario based course that utilizes a business case scenario to lead the participant through the processes and steps needed to build a QlikView document. The course is a combination of lecture/demonstration followed by hands-on activities.

### **Class type and duration**

Instructor-led, Two Days

### **Course prerequisites**

Basic knowledge of computer concepts Knowledge of Key Performance Indicators

# **Audience**

QlikView Business Users QlikView Designers QliKView Developers

### **Learning objectives**

- Demonstrate basic knowledge of a QlikView data model in QlikView
- Explain how to best layout and design your QlikView application
- **•** Explain basic use of QlikView sheet objects
- Identify, based on data provided, which chart will provide the best visual representation of data to the user

# **Data Visualization and Design Best Practices Using QlikView**

### **Description**

We live in an age of information. Thousands of terabytes are created daily. Data Visualization and Design Best Practices Using QlikView introduces you to the topic of visualization: the practice of creating images that make sense of all that data and enable insight. Using a database provided with the course, you will use the principles of visualization, information design and user-centered design to produce an end product that incorporates all of those concepts and theories. In this course, you will combine your visualization and QlikView skills together to get the most out of this experience. This is a must-have course for those who design QlikView applications and are looking for the best approaches and techniques to organizing data.

### **Class type and duration**

Instructor-led, Two Days

### **Course prerequisites**

Designer Course - Required

# **Audience**

Business Analysts QlikView Designers QlikView Developers

### **Learning objectives**

- **•** Identify aspects of visualization design
- **•** Develop user-centered workflows
- Organize and structure information
- Create QlikView applications by applying aspects of good visualization design
- Identify the best approaches to the design of QlikView applications

# **Developer**

### **Description**

Developer is a must if you are building QlikView applications. Knowledge of the data model, creation of the proper data connections and scripting fundamentals are critical to creating QlikView applications that provide your organization with powerful business discovery tools. QlikView Developer provides you with an opportunity to learn by doing through a series of lectures and hands-on exercises focused on developing QlikView applications. Beginning with the QlikView environment and covering topics such as data modeling, synthetic keys and how to use the script editor, the Developer course will prepare you to take your QlikView applications to the next level. The course concludes with a business case where you can practice your skills in building a QlikView application from the beginning using identified key performance indicators.

### **Class type and duration**

Instructor-led, Three Days

#### **Course prerequisites**

Designer Course - Required

#### **Audience**

QlikView Designers QlikView Developers

#### **Learning objectives**

- Create a data model in QlikView
- Build a QlikView application
- Resolve data structure issues
- **•** Access the Debugger
- Define the advanced uses of the script editor
- Use Transformative Functions in the script
- **•** Discuss Synthetic Keys

# **Server Publisher**

### **Description**

Laying a strong foundation for QlikView is critically important for allowing your organization to better manage, monitor and deploy QlikView business discovery applications to business users. The Server Publisher course is for System Administrators to develop and sharpen their skills in product installations, deployment methods and security integration with the QlikView platform. The course progresses from a basic, single-server installation to more advanced configurations involving QlikView Server and Publisher, including advanced scalability, connectivity and management of larger, more complex enterprise deployments.

### **Class type and duration**

Instructor-led, Three Days

### **Course prerequisites**

Hands-on experience with server technology System Management Overview eLearning course

### **Audience**

QlikView System Administrators Consultants responsible for QlikView Server implementations

### **Learning objectives**

- Communicate a solid understanding of the architecture and components of QlikView Server and Publisher
- Complete a standard installation and configure QlikView Server and Publisher on a single server
- Add, manage, distribute and secure QlikView applications
- Complete advanced administration tasks using a multiple QlikView Server and Publisher configuration
- Identify the configuration options for the clustering of QlikView Servers
- Identify tools that monitor and manage the QlikView Server Publisher environment

# **Advanced Topics in Design and Development**

# **Description**

Are you ready to take your skills to the next level? Advanced Topics in Design and Development is a specialized course for experienced QlikView Designers and Developers. To benefit from this course you should have at least six months of QlikView application development experience. The course takes you through a combination of demonstrations and exercises to master Set Analysis, other advanced expressions, data modeling, performance and design concepts, incremental data loads, and Direct Discovery.

# **Class type and duration**

Instructor-led, Two Days

### **Course prerequisites**

Designer and Developer – Required and At least 6 months of advanced design and development experience

### **Audience**

Experienced QlikView Designers and Developers who work with QlikView and have a solid understanding of the fundamentals in practice

# **Learning objectives**

- Identify the advantages and use cases for advanced Set Analysis
- Use the appropriate functions in Set Analysis expressions
- Debug and fix Set Analysis expressions
- Use other advanced functions such as Hierarchy and Aggr
- Validate the data and the results
- Identify advanced data modeling and table integration approaches used to develop QlikView applications
- Explain QlikView data storage concepts and apply performance tuning techniques
- Explain the fundamentals of Direct Discovery

# **Performance and Scalability**

# **Description**

Performance and Scalability is a technical course that gives students the information, tools, techniques, and exercises to become knowledgeable in the planning, analyzing, designing, and testing of an optimal QlikView platform. Covered topics include application design and architecture, hardware configurations and environment, and usage, load testing, and analysis.

# **Class type and duration**

Instructor-led, Two Days

# **Course prerequisites**

Experience in creating QlikView applications in a production environment Experience in designing and building QlikView data models Experience in creating QlikView expressions including Set Analysis, Comparative Analysis, Aggr, and other advanced functions Experience in creating ODBC, OLEDB and other data connections Knowledge of creating QVDs Knowledge of aggregating data using QlikView Load Script Understanding of configuration and administration of QlikView Server/Publisher

# **Audience**

QlikView Developers QlikView System Administrators QlikView Partners QlikView Consultants

# **Learning objectives**

- Explore the elements that influence the performance of the QlikView platform
- Test the performance of the QlikView platform using analytical tools, logs, and techniques
- Develop applications that operate as efficiently as possible for a given data set
- Describe techniques to best handle challenges presented by large data
- Understand how the physical environment affects performance and what elements contribute to a high-performing and scalable QlikView environment

# **Workbench**

# **Description**

QlikView Workbench is a web development tool for Microsoft Visual Studio. This course gives developers hands-on experience building web pages using Workbench and the QlikView 11 JavaScript API. It also leverages cascading style sheets, QlikView Extension Objects and Document Extensions.

# **Class type and duration**

Instructor-led, Three Days

# **Course prerequisites**

All students in this course should have some familiarity with QlikView development, in particular with the different types of QlikView objects and their uses. Students should understand the QlikView platform. Specifically, students should be familiar with Microsoft Visual Studio, JavaScript, HTML5, AJAX, QlikView Server, and QlikView Desktop including WebView.

# **Audience**

Experienced Web Integration Developers Experienced QlikView Developers

# **Learning objectives**

- Create an ASP.NET website with Workbench
- Use the QlikView 11 JavaScript API to perform standard toolbar actions, read data from objects and perform selections, and create, read, update or delete bookmarks
- Use the QvControl object in Visual Studio to drag and drop into a web form and to render QlikView objects and extensions
- Customize the look and feel of the website using the QlikView 11 JavaScript API and Cascading Style Sheets
- **•** Troubleshoot the JavaScript code
- Create and deploy Extension Objects
- Work with and deploy Document Extensions
- Understand the possibilities for using the JavaScript code outside Visual Studio, without .NET dependencies

# **QlikView Expressor Development and Deployment**

### **Description**

Bring the power of QlikView Expressor data management to your analytical apps and entire QlikView environment. The QlikView Expressor Development and Deployment course provides hands-on training to develop QlikView metadata-driven applications using QlikView Expressor Desktop and to make QlikView Expressor applications that can reduce the amount of QlikView script needed when preparing data for QlikView. It covers dataflow creation using QlikView Expressor components, dataflow management, business logic implementation by rule creation and data transformation operations, and QlikView Expressor deployment in conjunction with a QlikView deployment.

### **Class type and duration**

Instructor-led, Four Days

### **Course prerequisites**

Experience with an ETL tool (preferred), QlikView data modeling, and general programming or QlikView Developer knowledge

### **Audience**

Technical users: Experienced QlikView Developers, ETL Experts, DBAs, System Administrators

### **Learning objectives**

- **•** Describe the main characteristics of QlikView Expressor
- Position QlikView Expressor in customer's BI stack, either with or without an existing QlikView deployment
- Install and set up a working environment in QlikView Expressor
- **Connect to data sources using QlikView Expressor**
- Manipulate data and deliver the desired output using QlikView Expressor
- Use Datascript for data transformations
- Specify business rules and filters
- Use the repository of QlikView Expressor and re-use artifacts
- Describe steps necessary to deploy QlikView applications after QlikView Expressor output
- Describe how OlikView Governance Dashboard works

# **QlikView for the Business User**

### **Description**

Want to learn more about what you can do with QlikView as a business user? How you can harness more capabilities to meet your specific business requirements? This 45-minute eLearning course focuses on the advanced capabilities in the QlikView Ajax client. It also takes you, the business user, through how to modify QlikView applications and how to collaborate with other users using QlikView's social and collaborative features. This course is available for-fee, and can be hosted in your company's Learning Management System or on a web server.

For more information, please contact your Qlik [regional training manager](http://www.qlik.com/us/services/training/training-contacts)

### **Class type and duration**

For-fee OnDemand, 45 Minutes

#### **Course prerequisites**

None

### **Audience**

Business Users

### **Learning objectives**

- Create, name and move a sheet
- Place objects on a sheet
- Copy and link objects between sheets
- Use the versatility of the list box
- Make a query using a list box
- Use and work with the repository
- Use the expressions editor
- Change an existing chart in an application
- Create and share bookmarks with other users
- Create notes and comments on objects
- Set up and take part in a Collaborative session

# **QlikView Technical Library**

# **Description**

Want to learn anytime? Want access to content that is always changing? The QlikView Technical Library containts 5-10 minute OnDemand modules, focused on pertinent technical topics that help QlikView Designers and Developers learn how to use QlikView. Each module covers a specific topic related to working with interface design in QlikView or loading data and creating a data model. The topics range from basic to advanced technical subjects.

For more information, please contact your Qlik [regional training manager](http://www.qlik.com/us/services/training/training-contacts)

# **Class type and duration**

For-fee OnDemand, 5 - 10 Minutes permodule

### **Course prerequisites**

None

# **Audience**

Business Analysts QlikView Designers Project Managers QlikView Developers QlikView Business users QlikView Developers

# **How Does QlikView Work?**

# **Description**

Business users do not require months, weeks or even one full day of training to begin interacting with QlikView applications. We recommend that all QlikView users spend 30 minutes to review this eLearning course, which is designed to give business users a starting point for interacting with powerful Business Discovery tools.

This eLearning course consists of two modules: *How Does QlikView Work?* and *Navigating in QlikView*. It is an excellent introduction for business users who want to learn to navigate and get started in QlikView. This course is free of charge to everyone and available at *glik.com/free training* 

### **Class type and duration**

Free OnDemand, 30 Minutes

### **Course prerequisites**

None

### **Audience**

Business Users

### **Learning objectives**

- Navigate and find your way around a QlikView application
- Recognize the most common QlikView objects and how to interact with them
- Make selections in QlikView

# **Build Your First QlikView**

# **Description**

This eLearning course takes the user through a typical QlikView project from requirements to a distributed final version with focus on objects, and with detailed exercise descriptions. The course structure is broken down into four modules: Overview, Load the Data, Interface Design, and Distributing QlikView. The modules include hands-on exercises.

This course is free of charge to everyone and available at *qlik.com/free training* 

### **Class type and duration**

Free OnDemand, 60 Minutes

### **Course prerequisites**

None

### **Audience**

Business Analysts QlikView Business Users Project Managers QlikView Designers QlikView Developers

# **Learning objectives**

- Follow a set of steps to build a QlikView application
- **Extract data from a basic data source**
- Load data into QlikView and create a simple user interface
- Distribute a QlikView application in an organization

# **What's New in QlikView 11?**

### **Description**

This eLearning course will walk you through the new features, functions and capabilities for QlikView 11. It consists of three modules: What's New in QlikView Desktop, What's New in the QlikView Ajax Client, and What's New in QlikView Server and Publisher. It is an excellent overview of the new and improved options available in QlikView.

This course is free of charge to everyone and available at [qlik.com/free training.](http://www.qlik.com/us/services/training/free-training)

### **Class type and duration**

Free OnDemand, 45 Minutes

#### **Course prerequisites**

Experienced QlikView 10 users

#### **Audience**

Business Analysts QlikView Designers Project Managers QlikView Developers QlikView Business Users QlikView Administrators

### **Learning objectives**

- Describe the value for Annotations and Collaborative sessions
- Navigate improved properties dialog in the Ajax client
- Use Conditional enablement of Dimensions and Expressions
- Recognize use cases for comparative analysis using Alternate States
- Navigate the new QlikView Management Console interface and recognize new configuration options
- Describe what's new in Access Point
- List performance and load balancing improvements on QlikView Server
- Recognize changes such as audit logging on individual applications and ability to enable and disable application download

# **System Management Overview**

# **Description**

This eLearning course is designed to give a quick overview of QlikView Server and its importance in the QlikView platform architecture.

This course is free of charge to everyone and available at *glik.com/free training.* 

### **Class type and duration**

Free OnDemand, 20 Minutes

### **Course prerequisites**

None

### **Audience**

System Administrators Project Managers Application Managers

### **Learning objectives**

- Describe the features of the QlikView Business Discovery Platform
- Complete a standard installation of QlikView Server
- List the major components of the QlikView Business Discovery Platform and their roles
- Understand the benefits of the various client options for Business User access

# **QlikView in the Enterprise**

# **Description**

This course covers considerations for an IT department to implement QlikView as a self-service business discovery platform - both from an infrastructure and process point of view. It also covers the role of IT and the services available to support the implementation.

This course is free of charge to everyone and available at **glik.com/free training**.

### **Class type and duration**

Free OnDemand, 45 Minutes

#### **Course prerequisites**

None

### **Audience**

Project Managers QlikView designers QlikView developers System Administrator

### **Learning objectives**

- **•** Explain the QlikView natural analytics experience
- **•** Demonstrate an understanding of QlikView architecture
- **•** Explain basics on QlikView security
- List recommendations and tools available to estimate sizing needs on a QlikView deployment
- Recognize tools available to monitor a QlikView deployment
- List the key considerations when setting up an QlikView Center of Excellence

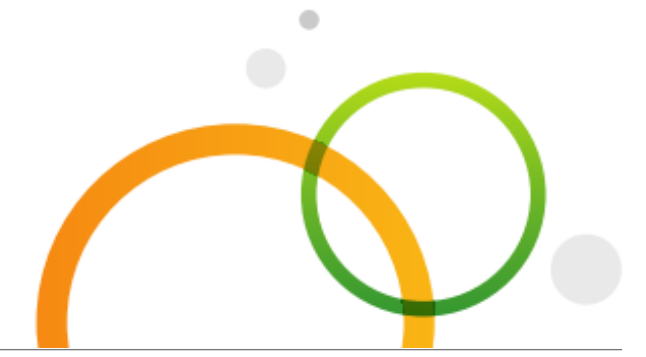

qlik.com

© 2014 QlikTech International AB. All rights reserved. Qlik®, Qlik® Sense, QlikView®, QlikTech®, and the QlikTech logos are trademarks of QlikTech International AB which have been registered<br>in multiple countries. Other ma